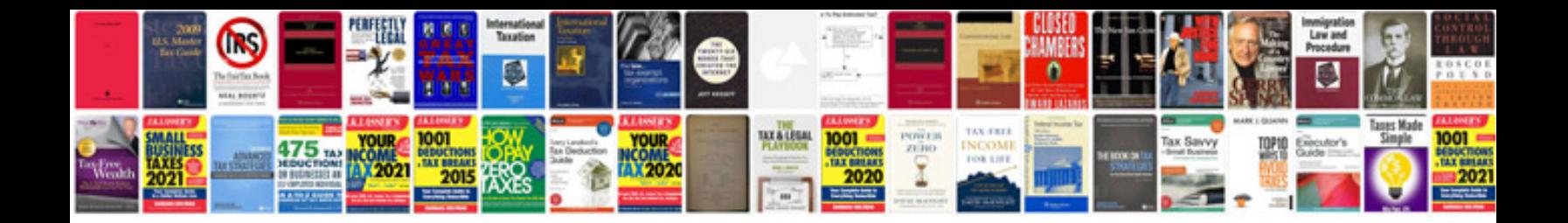

**Gap analysis document template**

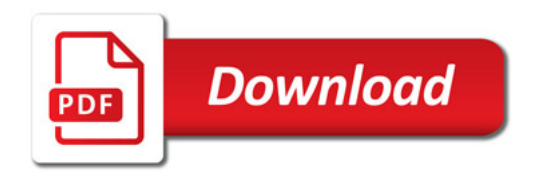

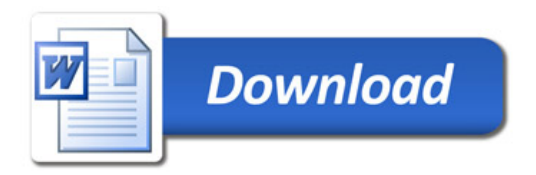